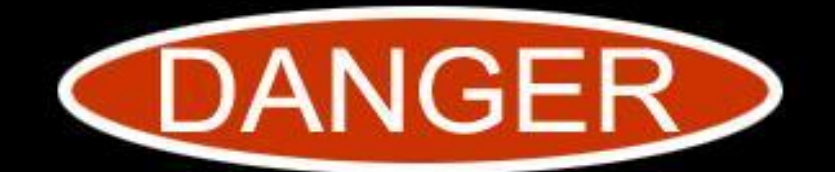

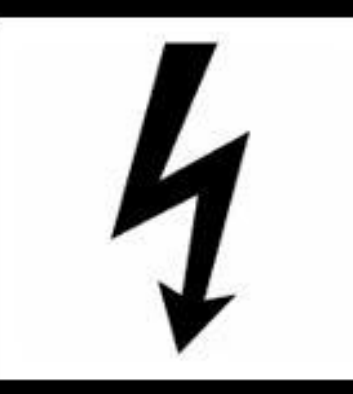

**DNS Has Been Found To Be Hazardous To Your Health**

**Use With Caution**

Robert Stucke bobx@rot26.net

**Disclaimer:** This presentation is based upon personal research that was not supported or authorized by my employer. The material being presented may be considered offensive to those with weak hearts or those highly invested in technology funds.

### About Me

### Phoenix @ 90K feet!

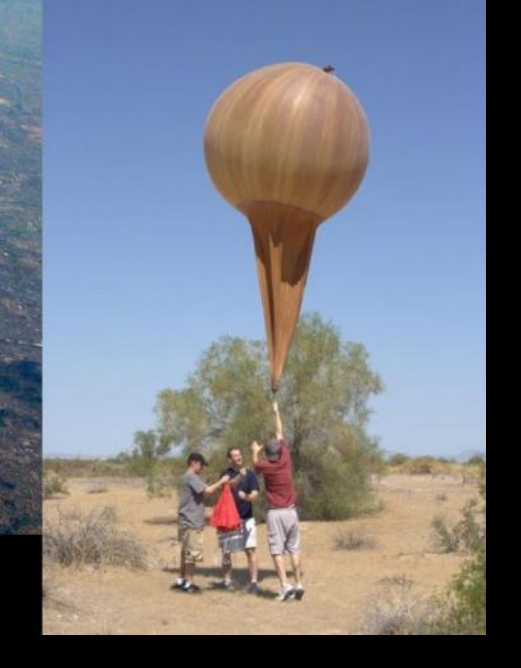

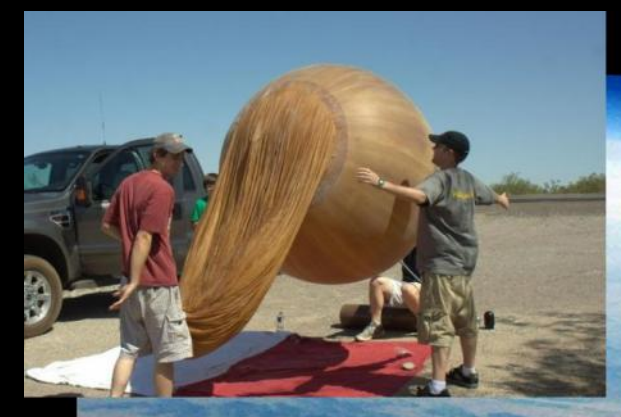

### Agenda

- **DNS Bit-Squatting**
- **Misunderstood end-point DNS behavior**
- You don't own that domain, I do
- Abandoned Botnets and Forgotten Toys

Presented by Artem Dinaburg at Blackhat and Defcon in 2011

**Project Page**

http://dinaburg.org/bitsquatting.html

**Presentation Video**

http://youtu.be/lZ8s1JwtNas

**Presentation Slides**

http://dinaburg.org/data/DC19\_Dinaburg\_Presentation.pdf

# **What is it?**  Why does it happen? **What is the impact?**

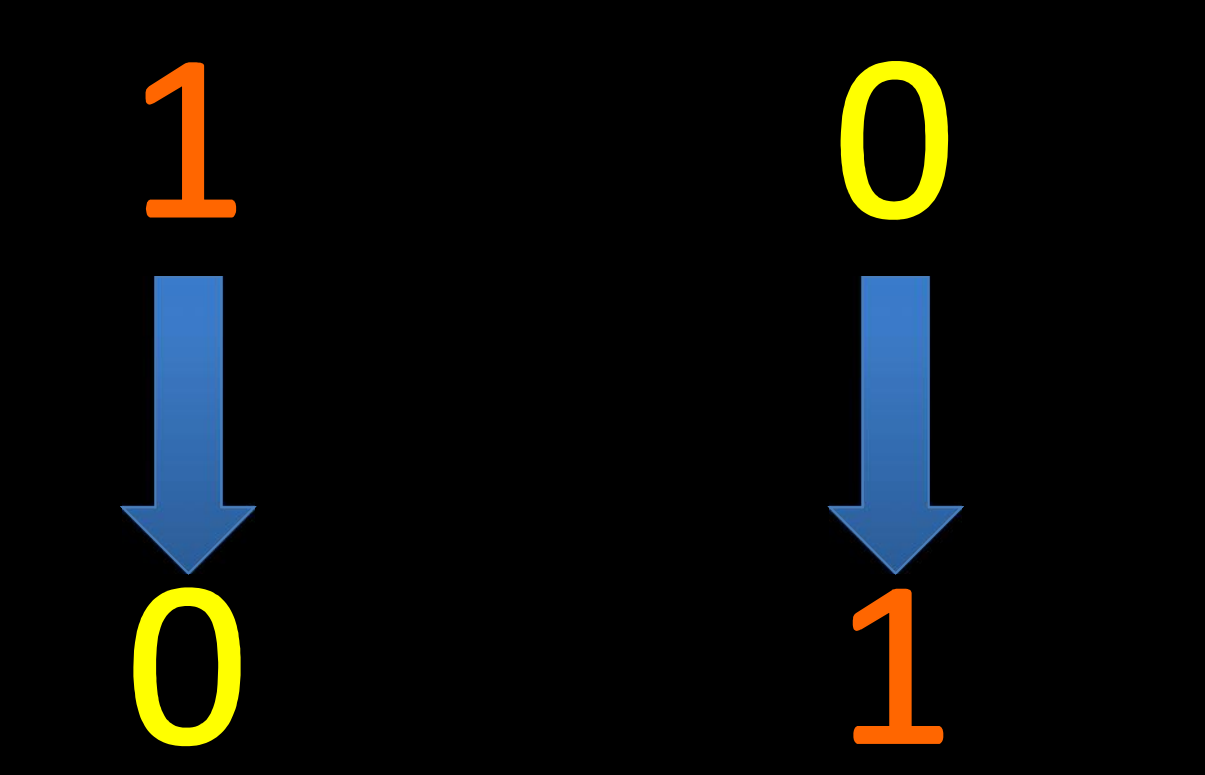

# 

### 

What is Bit-Squatting?

- **Anticipate the way a single bit error in** memory will corrupt the DNS name
- **Registering those mangled domains**
- Rapture, Mayhem, Yay!

## google.com

01100111011011110110111101100111011011000110010100101110011000110110111101101101

01100111011011110110111101100110011011000110010100101110011000110110111101101101

goofle.com

What causes these memory errors?

- **Heat**
- **Electrical Problems**
- **Radioactive Contamination**
- **E Cosmic Rays!**

子

### Phones

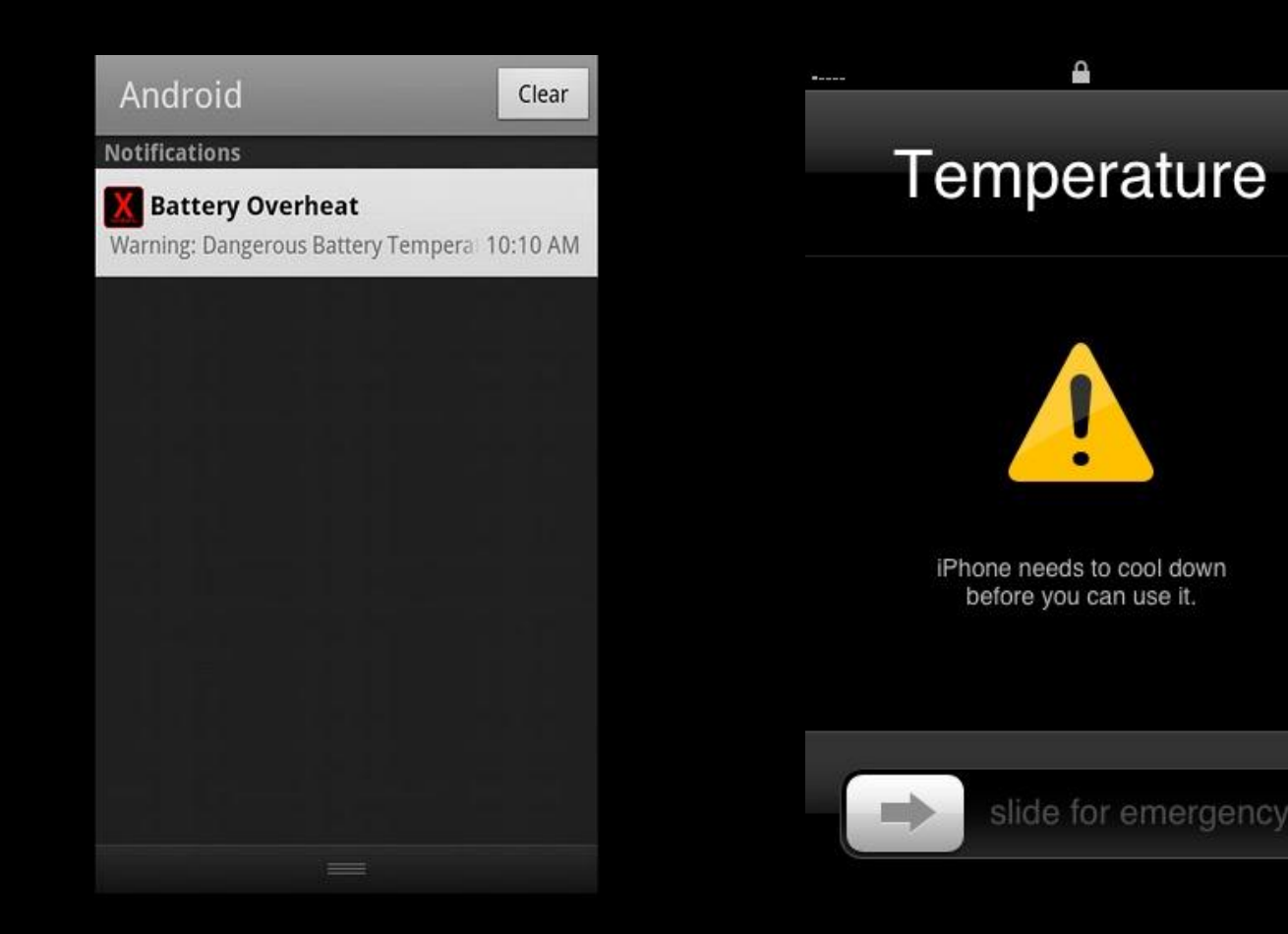

"The guidance we give to data center operators is to raise the thermostat. "

"Many data centers operate at 70 degrees or below. We'd recommend looking at going to 80 degrees"

> - Erik Teetzel Energy Program Manager at Google

**The peak operating temperature Google's Belgium data center reaches is 95 degrees Fahrenheit!**

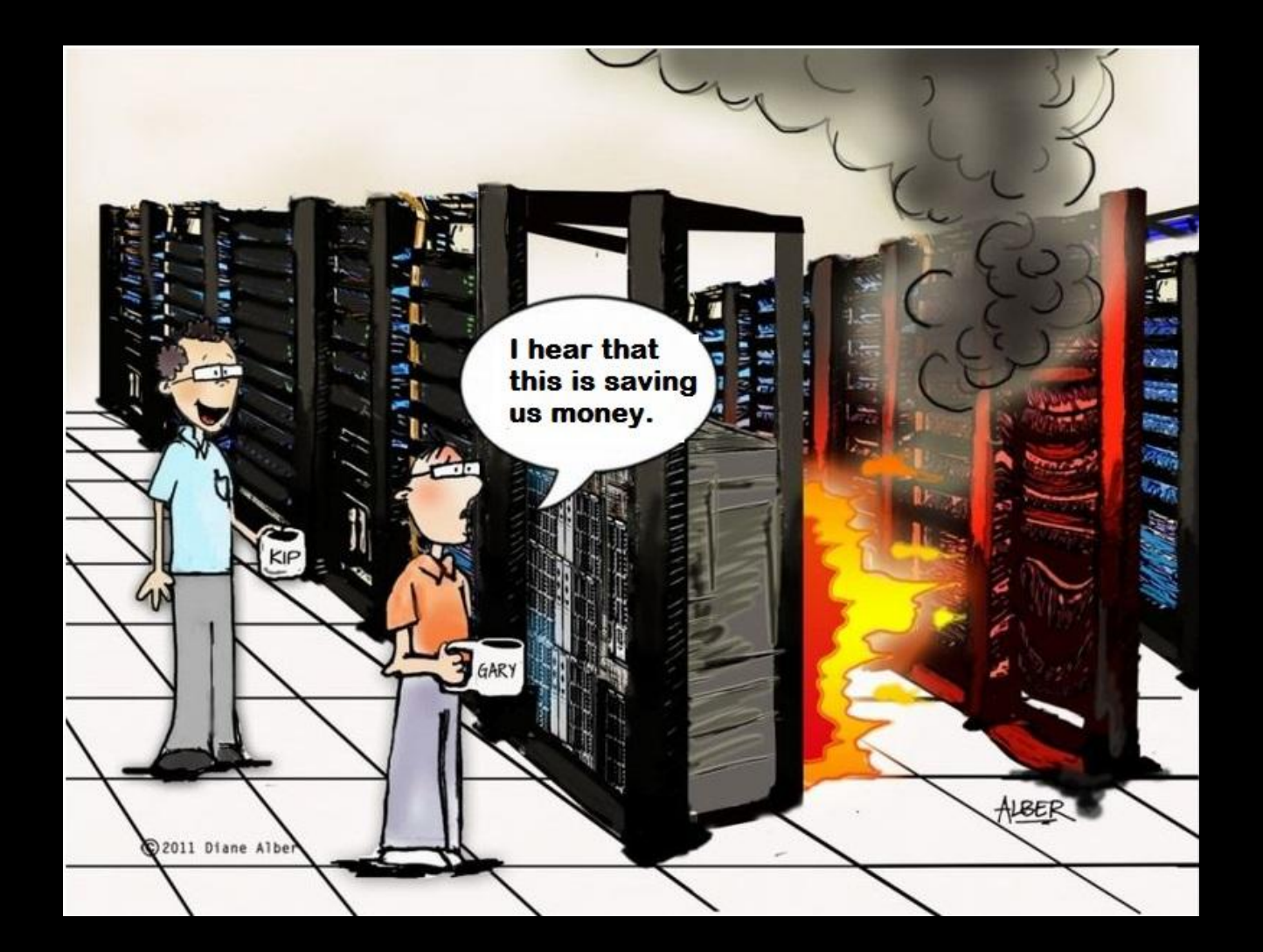

### gstatic.com

### Google domain for serving static content

**CSS** Images Javascript XML

### gstatic.com

fstatic.com estatic.com cstatic.com

ostatic.com wstatic.com grtatic.com gqtatic.com gwtatic.com gctatic.com g3tatic.com gsuatic.com gsvatic.com gspatic.com gsdatic.com gs4atic.com gstctic.com gstetic.com gstitic.com gstqtic.com gstauic.com gstavic.com gstapic.com gstadic.com gsta4ic.com gstathc.com gstatkc.com gstatmc.com gstatac.com gstatyc.com gstatib.com gstatia.com gstatig.com gstatik.com

### gstatic.com

fstatic.com estatic.com cstatic.com ostatic.com wstatic.com grtatic.com gqtatic.com gwtatic.com gctatic.com g3tatic.com gsuatic.com gsvatic.com gspatic.com gsdatic.com gs4atic.com gstctic.com gstetic.com gstitic.com gstqtic.com gstauic.com gstavic.com gstapic.com gstadic.com gsta4ic.com gstathc.com gstatkc.com gstatmc.com gstatac.com gstatyc.com gstatib.com gstatia.com gstatig.com gstatik.com

### gstatic.com

- 
- 
- 
- 
- 
- 
- 
- 
- 

### fstatic.com estatic.com cstatic.com

gqtatic.com  $\ddot{\mathcal{F}}$  gwtatic.com  $\ddot{\mathcal{F}}$  gctatic.com  $\ddot{\mathcal{F}}$ g3tatic.com gsuatic.com gsvatic.com gspatic.com  $\mathfrak{g}$  gsdatic.com  $\mathfrak{g}$  gs4atic.com  $\mathfrak{g}$ gstctic.com gstetic.com gstitic.com gstqtic.com  $\ddot{\mathbf{F}}$  gstauic.com  $\ddot{\mathbf{F}}$  gstavic.com  $\ddot{\mathbf{F}}$ gstapic.com  $\phi$  gstadic.com  $\phi$  gsta4ic.com  $\phi$ gstathc.com  $\mathbf{\mathfrak{g}}$  gstatkc.com  $\mathbf{\mathfrak{g}}$  gstatmc.com  $\mathbf{\mathfrak{g}}$ gstatac.com **g** estatyc.com **g** gstatib.com **g** gstatia.com  $\phi$  gstatig.com  $\phi$  gstatik.com

ostatic.com wstatic.com grtatic.com ЦS<br>С

170.185.129.xx "**t1.gwtatic.com**"

#### **GET /images?q=tbn:ANd9GcShHkx1JNpi-DLmfnciij3\_3PsiBzk\_Oag\_ocxD9WPkcgGcZLer**

http://www.google.com/search?um=1&hl=en&safe=active&biw=1024&bih=587&tbm=isch &sa=1&q=trisha+jones&oq=trisha+jones&aq=f&aqi=g1&aql=&gs\_sm=e&gs\_upl=6506l1117 0l0l11373l14l14l1l0l0l0l327l1716l2-4.2l6l0

#### **170.185.129.xx** "**t1.gwtatic.com**"

#### **GET /images?q=tbn:ANd9GcShHkx1JNpi-DLmfnciij3\_3PsiBzk\_Oag\_ocxD9WPkcgGcZLer**

http://www.google.com/search?um=1&hl=en&safe=active&biw=1024&bih=587&tbm=isch &sa=1&q=trisha+jones&oq=trisha+jones&aq=f&aqi=g1&aql=&gs\_sm=e&gs\_upl=6506l1117 0l0l11373l14l14l1l0l0l0l327l1716l2-4.2l6l0

#### 170.185.129.xx "**t1.gwtatic.com**"

#### **GET /images?q=tbn:ANd9GcShHkx1JNpi-DLmfnciij3\_3PsiBzk\_Oag\_ocxD9WPkcgGcZLer**

http://www.google.com/search?um=1&hl=en&safe=active&biw=1024&bih=587&tbm=isch &sa=1&q=trisha+jones&oq=trisha+jones&aq=f&aqi=g1&aql=&gs\_sm=e&gs\_upl=6506l1117 0l0l11373l14l14l1l0l0l0l327l1716l2-4.2l6l0

170.185.129.xx "**t1.gwtatic.com**"

### **GET /images?q=tbn:ANd9GcShHkx1JNpi- DLmfnciij3\_3PsiBzk\_Oag\_ocxD9WPkcgGcZLer**

http://www.google.com/search?um=1&hl=en&safe=active&biw=1024&bih=587&tbm=isch &sa=1&q=trisha+jones&oq=trisha+jones&aq=f&aqi=g1&aql=&gs\_sm=e&gs\_upl=6506l1117 0l0l11373l14l14l1l0l0l0l327l1716l2-4.2l6l0

170.185.129.xx "**t1.gwtatic.com**"

**GET /images?q=tbn:ANd9GcShHkx1JNpi-DLmfnciij3\_3PsiBzk\_Oag\_ocxD9WPkcgGcZLer**

http://www.google.com/search?um=1&hl=en&safe =active&biw=1024&bih=587&tbm=isch &sa=1&q=trisha+jones&oq=trisha+jones&aq=f&aqi =g1&aql=&gs\_sm=e&gs\_upl=6506l11170l0l11373l 14l14l1l0l0l0l327l1716l2-4.2l6l0

170.185.129.xx "**t1.gwtatic.com**"

#### **GET /images?q=tbn:ANd9GcShHkx1JNpi-DLmfnciij3\_3PsiBzk\_Oag\_ocxD9WPkcgGcZLer**

http://www.google.com/search?um=1&hl=en&safe=active&biw=1024&bih=587&tbm=isch &sa=1&q=trisha+jones&oq=trisha+jones&aq=f&aqi=g1&aql=&gs\_sm=e&gs\_upl=6506l1117 0l0l11373l14l14l1l0l0l0l327l1716l2-4.2l6l0

170.185.129.xx "**t1.gwtatic.com**"

#### **GET /images?q=tbn:ANd9GcShHkx1JNpi-DLmfnciij3\_3PsiBzk\_Oag\_ocxD9WPkcgGcZLer**

http://www.google.com/search?um=1&hl=en&safe=active&biw=1024&bih=587&tbm=isch &sa=1&C=trisha+jones&aq=f&aqi=g1&aql=&gs\_sm=e&gs\_ upl=6506l11170l0l11373l14l14l1l0l0l0l327l1716l2-4.2l6l0

200.142.133.xx "t3.gstatmc.com"

GET /images?q=tbn:ANd9GcTpBH9vsMVT7yp6aC0 wVunxW1aIK7ICDDFjB2pMY2PKIeEOdmfNF2LpRE

"http://www.google.com.br/m/search?site=images&q=selena+gomez+photoshop &start=14&sa=N"

#### 200.142.133.xx "t3.gstatmc.com"

GET /images?q=tbn:ANd9GcTpBH9vsMVT7yp6aC0 wVunxW1aIK7ICDDFjB2pMY2PKIeEOdmfNF2LpRE

"http://www.google.com.br/m/search?site=images&q=selena+gomez+photoshop &start=14&sa=N"

200.142.133.xx "t3.gstatmc.com"

### **GET /images?q=tbn:ANd9GcTpBH9vsMVT7yp6aC0 wVunxW1aIK7ICDDFjB2pMY2PKIeEOdmfNF2LpRE**

"http://www.google.com.br/m/search?site=images&q=selena+gomez+photoshop &start=14&sa=N"

200.142.133.xx "t3.gstatmc.com"

GET /images?q=tbn:ANd9GcTpBH9vsMVT7yp6aC0 wVunxW1aIK7ICDDFjB2pMY2PKIeEOdmfNF2LpRE

"http://www.google.com.br/m/

search?site=images&C<sup>=</sup>Selena+gomez+photoshop&start=14&sa=N"

What I want to be when I grow up emma watson craigslist crunch facebook mediatakeout christmas coloring pages mobil new eyes ombre red hair wendy williams simbolos de musica Workspace login cnn Mulher melancia ufc symbol wordplay emos de 14

### But isn't this just random noise?

91.217.185.104 "www.g3tatic.com" GET /m/images/logo\_small.gif "Nokia5130c-2/2.0 (07.91) Profile/MIDP-2.1 Configuration/CLDC-1.1"

125.235.49.56 "www.g3tatic.com" GET /m/images/logo\_small.gif "GIONEE-D6/SW1.0.0/WAP2.0"

196.201.208.32 "www.g3tatic.com" GET /m/images/logo\_small.gif "Alcatel-OT-305/1.0 ObigoInternetBrowser/Q03C"

125.235.49.55 "www.g3tatic.com" GET /m/images/logo\_small.gif "LG-GB270 Obigo/WAP2.0 MIDP-2.0/CLDC-1.1"

200.89.84.90 "www.g3tatic.com" GET /m/images/logo\_small.gif "ZTE-G\_R221/WAP2.0"

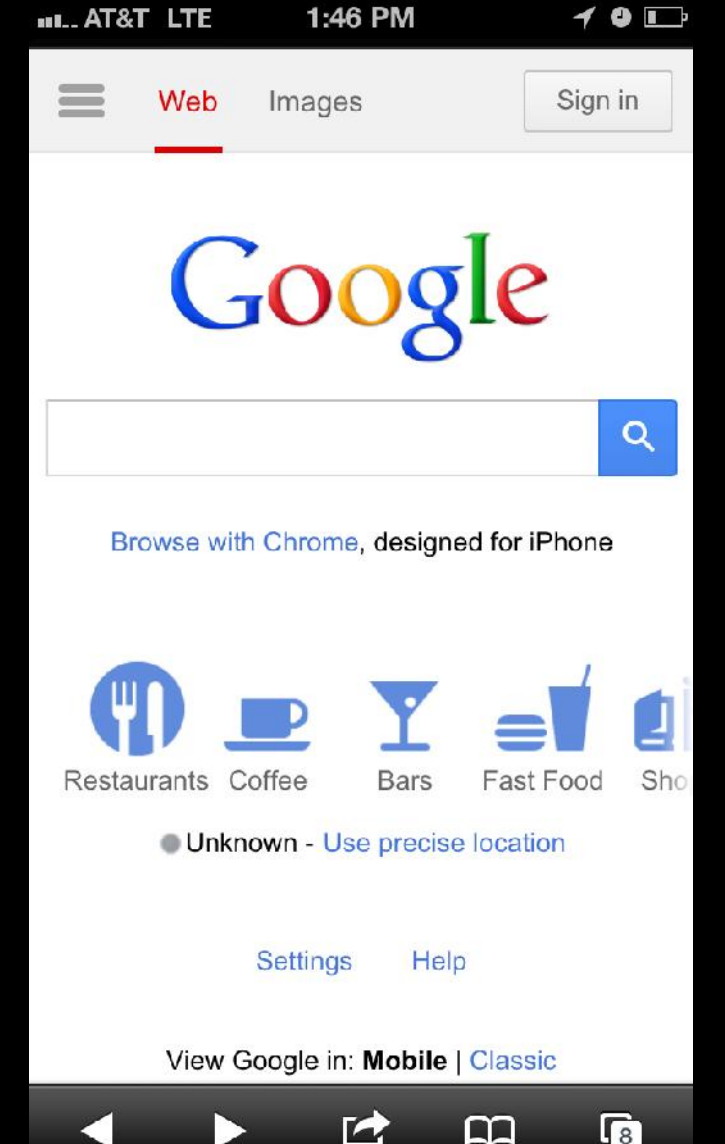

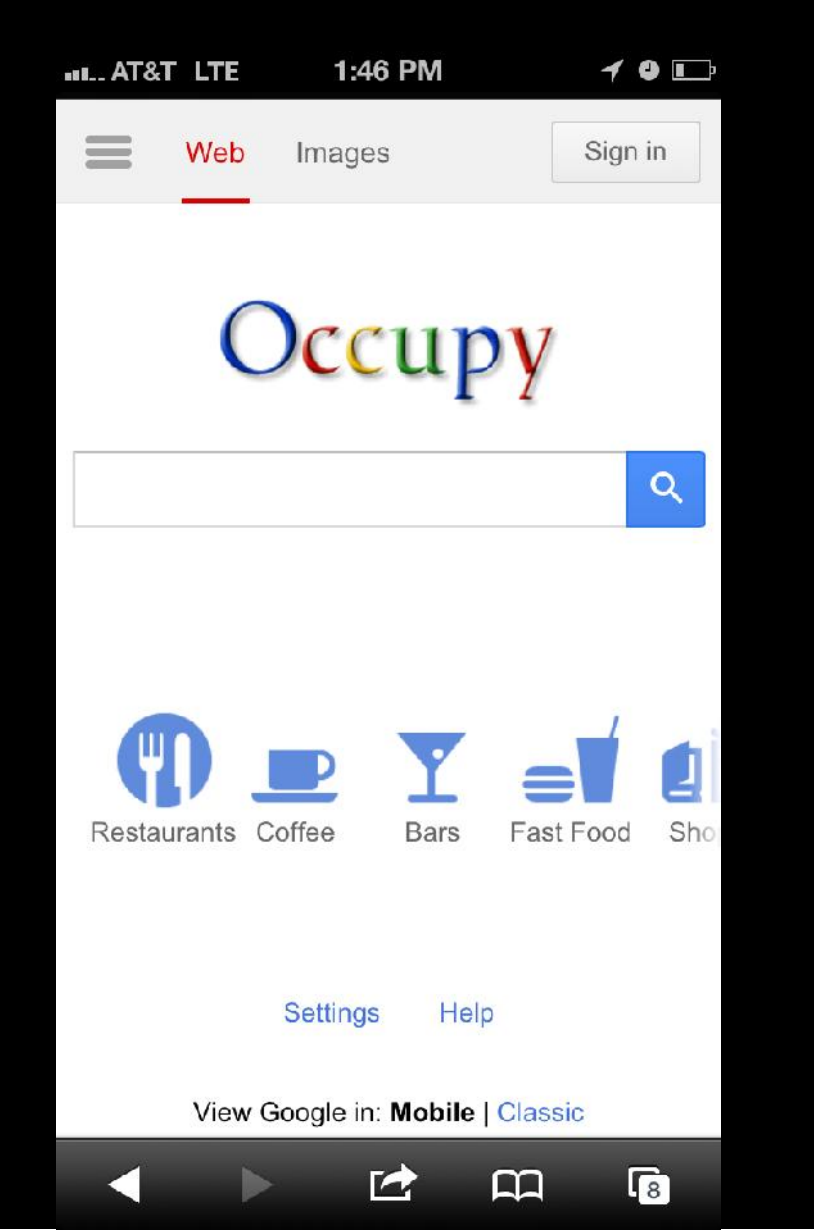

## What else is that heat doing to Google servers?

209.85.226.83 "www.gwtatic.com" /igomodules/youtube/v3/youtufe.xml "Feedfetcher-Google"

209.85.224.96 "www.gstqtic.com" /ig/modules/youtube/v3/youtube.xml "Feedfetcher-Google"

209.85.226.89 "www.gstctic.com" /ig/modules/tabnews/kennedy/tabnews.xml "Feedfetcher- Google"

209.85.228.82 "www.gstatmc.com" /ig/modules/wikipedia/kennedy/wikipedia.xml "Feedfetcher-

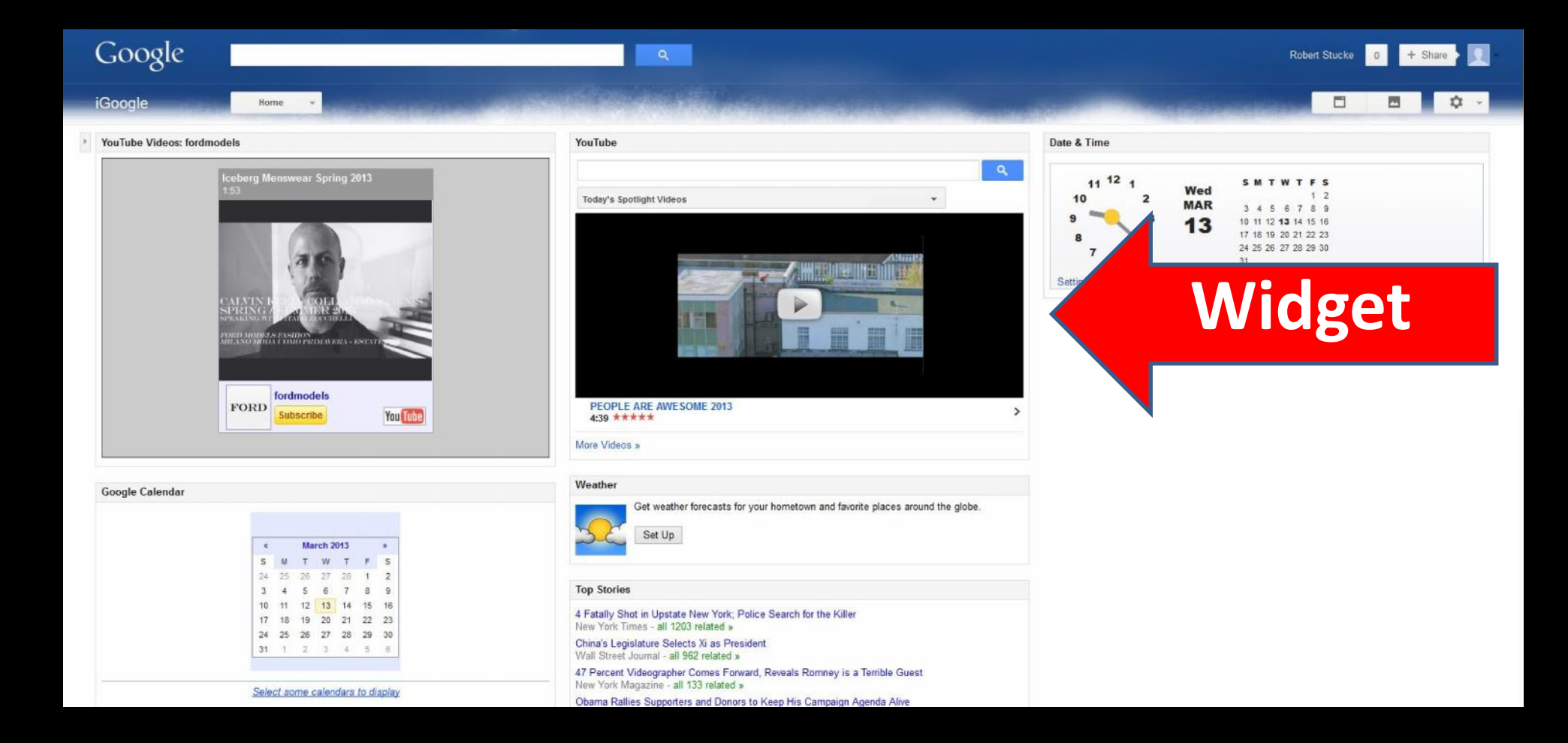
<?xml version="1.0" encoding="UTF-8" ?> <Module> <ModulePrefs title=" MSG title " directory\_title=" MSG\_title " title\_url="//maps.google.com/maps?q=\_\_UP\_location\_\_" description=" MSG description " author="Mark L." author\_affiliation="Google" author location="Santa Barbara, CA" default\_value="false"/>

…

<![CDATA[ *The goods are in here!*

background-image:url('

')

http://www.g**r**tatic.com/ig/modules/gadgetfacto ry/v2/search-white.cache.png

62.30.127.40 "www.grtatic.com" "GET /ig/modules/gadgetfactory/v2/search-white.cache.png" 62.30.90.211 "www.grtatic.com" "GET /ig/modules/gadgetfactory/v2/search-white.cache.png" 62.31.197.88 "www.grtatic.com" "GET /ig/modules/gadgetfactory/v2/search-white.cache.png" 77.101.112.66 "www.grtatic.com" "GET /ig/modules/gadgetfactory/v2/search-white.cache.png" 77.101.54.41 "www.grtatic.com" "GET /ig/modules/gadgetfactory/v2/search-white.cache.png" 77.103.212.102 "www.grtatic.com" "GET /ig/modules/gadgetfactory/v2/search-white.cache.png" 77.96.107.165 "www.grtatic.com" "GET /ig/modules/gadgetfactory/v2/search-white.cache.png" 77.96.68.59 "www.grtatic.com" "GET /ig/modules/gadgetfactory/v2/search-white.cache.png" 77.96.94.150 "www.grtatic.com" "GET /ig/modules/gadgetfactory/v2/search-white.cache.png" 77.98.65.88 "www.grtatic.com" "GET /ig/modules/gadgetfactory/v2/search-white.cache.png" 80.195.240.134 "www.grtatic.com" "GET /ig/modules/gadgetfactory/v2/search-white.cache.png" 80.195.240.140 "www.grtatic.com" "GET /ig/modules/gadgetfactory/v2/search-white.cache.png" 80.195.240.66 "www.grtatic.com" "GET /ig/modules/gadgetfactory/v2/search-white.cache.png" 80.195.28.42 "www.grtatic.com" "GET /ig/modules/gadgetfactory/v2/search-white.cache.png" 82.38.119.43 "www.grtatic.com" "GET /ig/modules/gadgetfactory/v2/search-white.cache.png" 82.41.181.77 "www.grtatic.com" "GET /ig/modules/gadgetfactory/v2/search-white.cache.png" 82.41.183.91 "www.grtatic.com" "GET /ig/modules/gadgetfactory/v2/search-white.cache.png"

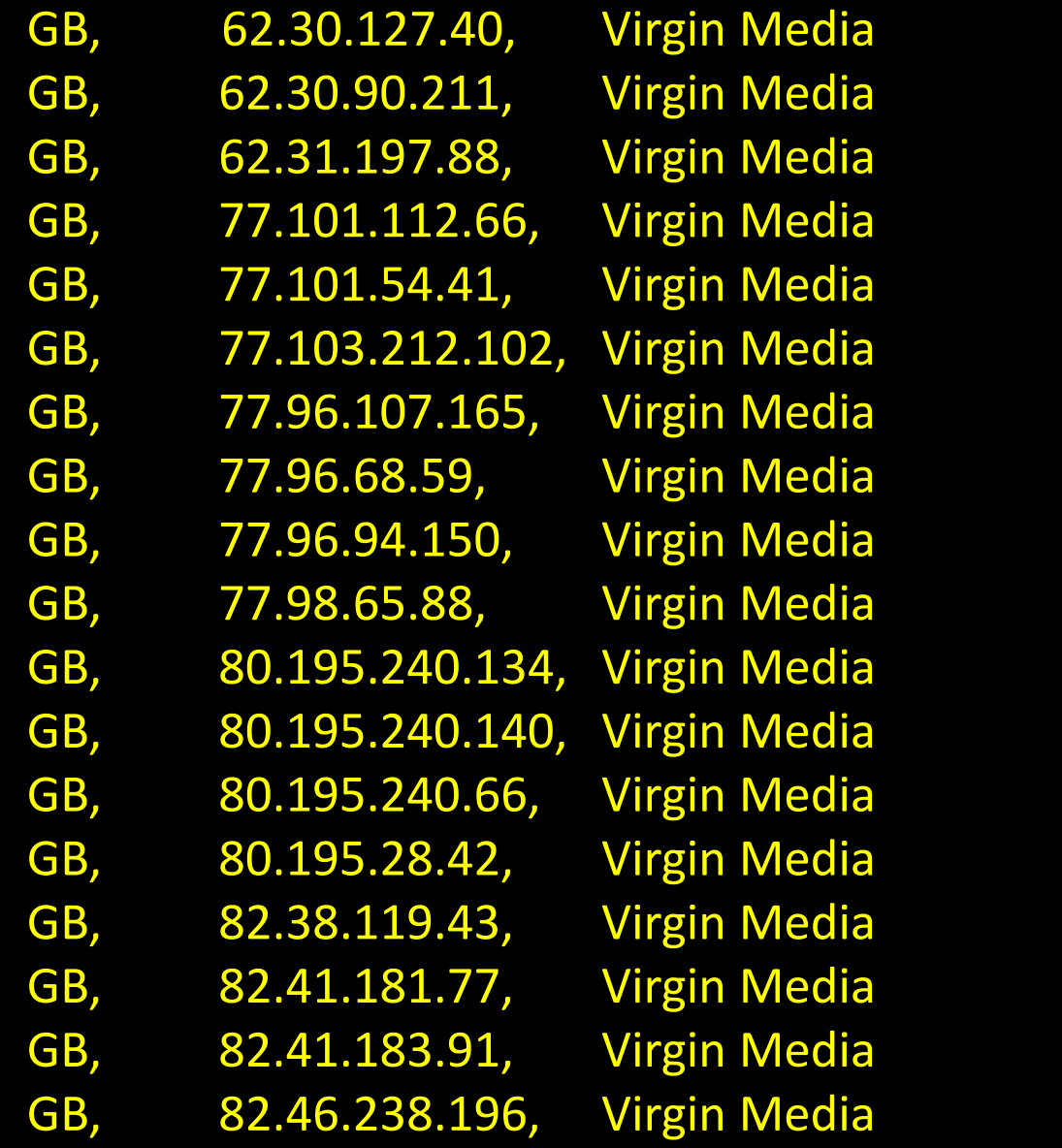

## Fun with Postini

\$ **dig mozilla.org. mx +short mozilla.com**.s5b2.**psmtp.com. mozilla.com**.s5a1.**psmtp.com. mozilla.com**.s5a2.**psmtp.com. mozilla.com**.s5b1.**psmtp.com.**

aggintl.com.s9a2.prmtp.com ahrcnyc.org.s8a2.prmtp.com aireco.com.mail6.prmtp.com airties.com.s0b2.prmtp.com alaska.com.mail5.prmtp.com alston.com.mail5.prmtp.com amg-inc.com.s7a2.prmtp.com ams-pmt.com.s5a1.prmtp.com archenv.com.s7a1.prmtp.com ashbyco.com.s7b1.prmtp.com ashland.com.s5a1.prmtp.com asurion.com.s9a1.prmtp.com atcomhq.com.s8b2.prmtp.com auracom.com.s6a1.prmtp.com autogas.com.s7a1.prmtp.com bardadv.com.s5a2.prmtp.com baseinc.com.s8b2.prmtp.com b-bachs.com.s5a1.prmtp.com bbinswa.com.s6a1.prmtp.com bbrslaw.com.s8b1.prmtp.com bbt.co.uk.s200a2.prmtp.com bridge.nl.s200a1.prmtp.com brofort.com.s8b2.prmtp.com brunico.com.s9a1.prmtp.com cableone.net.mail6.prmtp.com calarts.edu.s9a1.prmtp.com capital.net.s6b2.prmtp.com cch-lis.com.s5a1.prmtp.com charity.org.s5a2.prmtp.com chouest.com.s5a1.prmtp.com cinmach.com.s8b2.prmtp.com conxxus.com.s6b2.prmtp.com cvcvbc.aw46z.prmtp.com cwl-inc.com.s5b2.prmtp.com dbigolf.com.s6b2.prmtp.com

about.com.mail11.prmtp.com acterna.com.s7b2.prmtp.com aeecorp.com.s5a1.prmtp.com bc.pitt.edu.s7b1.prmtp.com bda-inc.com.s7a1.prmtp.com braden.com.s10b2.prmtp.com bryant.edu.s10a2.prmtp.com bslogin.com.s9a1.prmtp.com bwnoise.com.s7b2.prmtp.com

dcsdk12.org.s9a2.prmtp.com dcshoes.com.s5b2.prmtp.com deloitte.dk.s7b1.prmtp.com denvest.com.s9a1.prmtp.com desales.edu.s8a2.prmtp.com detnews.com.s7a1.prmtp.com digitel.net.s7a1.prmtp.com dlvbbdo.com.s7b1.prmtp.com dnata.com.s201b2.prmtp.com duralee.com.s7a2.prmtp.com dvicomm.com.s9b2.prmtp.com Ecomdss.com.s8b1.prmtp.com ecsdnv.net.s10b1.prmtp.com educate.com.s5a1.prmtp.com ee.pitt.edu.s7b1.prmtp.com eknikl.ldoy2.prmtp.com e-m.co.uk.s200a1.prmtp.com emerson.com.s7a2.prmtp.com eritter.net.s6b2.prmtp.com esedona.net.s6a1.prmtp.com fordham.edu.s8a2.prmtp.com futurestep.com.s8b2.prmtp.com galileo.com.s8a1.prmtp.com gannett.com.s7a1.prmtp.com gdjpud.vsnad.prmtp.com genpact.com.s8a1.prmtp.com glcomp.com.mail6.prmtp.com hal-pc.org.mail1.prmtp.com herguth.com.s7a1.prmtp.com hklaw.com.mail12.prmtp.com hocking.net.s5b2.prmtp.com hpdsoftware.com.s200b2.prmtp.com ici-llc.com.s5b2.prmtp.com infoave.net.s5a2.prmtp.com infonxx.com.s8b1.prmtp.com infopia.com.s7a1.prmtp.com innovex.com.s8a1.prmtp.com itronix.com.s8b2.prmtp.com jaxbank.com.s5a1.prmtp.com jcurran.com.s7b1.prmtp.com jennmar.com.s9a2.prmtp.com jet-web.com.s9a2.prmtp.com jfshea.com.s10a2.prmtp.com juniper.net.s7a1.prmtp.com kdlegal.com.s8a1.prmtp.com koenigs.com.s5a1.prmtp.com kpmg.com.hk.s8a1.prmtp.com

lakemac.net.s6a2.prmtp.com laser27.com.s8b2.prmtp.com lchcnet.org.s8a1.prmtp.com lesspub.com.s9a1.prmtp.com lexmark.com.s8b1.prmtp.com lfstaff.com.s8a2.prmtp.com liebert.com.s7a1.prmtp.com lifeway.com.s5a1.prmtp.com limitlessny.s8a1.prmtp.com limitlessny.s8a2.prmtp.com lindal.com.s10a1.prmtp.com maciejn.com.s7a1.prmtp.com myexcel.com.s6a1.prmtp.com netptc.net.mail8.prmtp.com netsync.net.s9a1.prmtp.com newport.com.s8a2.prmtp.com nominum.com.s7a2.prmtp.com nqlc.com.au.s9a1.prmtp.com opm-llc.com.s8a1.prmtp.com orkla.com.s200a2.prmtp.com pacific.net.s5a1.prmtp.com pacrelo.com.s8b2.prmtp.com pccpllc.com.s9a1.prmtp.com perlick.com.s8a1.prmtp.com pickpro.com.s7a1.prmtp.com pogolaw.com.s8a1.prmtp.com postini.com.s8a1.prmtp.com prupref.com.s9a1.prmtp.com qed-inc.com.s9a1.prmtp.com re4u.net.s8a2.prmtp.com regions.com.s6a1.prmtp.com remax-lx.ca.s7a1.prmtp.com rivkin.com.mail5.prmtp.com rodale.com.mail5.prmtp.com rosetti.com.s6b1.prmtp.com route24.net.s9b2.prmtp.com

mag-ias.com.s8a1.prmtp.com markany.com.s7a1.prmtp.com mendes.com.mail5.prmtp.com minpack.com.s5b2.prmtp.com mozilla.com.s5a1.prmtp.com mpitime.com.s7b2.prmtp.com mq.edu.au.s200a1.prmtp.com mudlake.net.s8b1.prmtp.com muskoka.com.s5a1.prmtp.com

yaskawa.com.s5a1.prmtp.com zachry.com.s10b1.prmtp.com

rubloff.com.s9b1.prmtp.com sage.com.au.s7b1.prmtp.com sbolive.com.s5a1.prmtp.com seabox.com.s10b2.prmtp.com shawinc.com.s6b1.prmtp.com sig-ins.com.s7a2.prmtp.com silanis.com.s5a1.prmtp.com seattle.gov.s8b1.prmtp.com smlperu.com.s6b2.prmtp.com smkdlaw.com.s6b1.prmtp.com smythnora.com.s8a2.prmtp.com solusii.com.s7a1.prmtp.com sscotti.org.s7b2.prmtp.com state.pa.us.s7a1.prmtp.com stena.com.s200b2.prmtp.com stevens.edu.s9a2.prmtp.com stibo.com.s200a1.prmtp.com stroock.com.s6a2.prmtp.com stryker.com.s8a1.prmtp.com studeo.com.s10a1.prmtp.com surfari.net.s8b1.prmtp.com swassoc.com.s8a2.prmtp.com swisher.com.s8b2.prmtp.com talent2.com.s9a1.prmtp.com tctwest.net.s5a1.prmtp.com thomson.net.s7a2.prmtp.com udayton.edu.s9b2.prmtp.com undss.org.s201b2.prmtp.com unomaha.edu.s5a2.prmtp.com uwc.ac.za.s200a1.prmtp.com vss.fsi.com.s5a1.prmtp.com wctatel.net.s6a1.prmtp.com weshred.net.s8b1.prmtp.com

# Explore how this kind of thing could affect you.

- **Expected resolver behavior**
- **DNS suffix search paths**
- Poorly documented behavior
- Observations and lessons learned

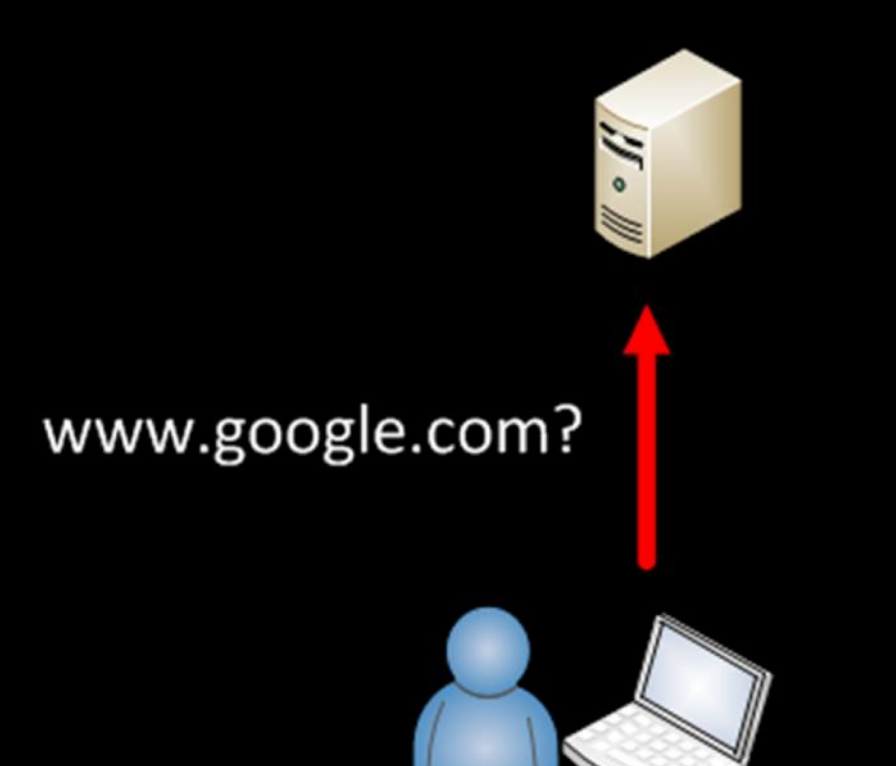

Root Server J. www.google.com?

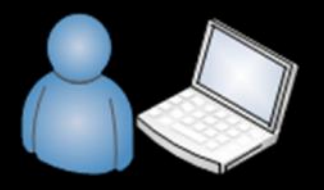

**Root Server** 

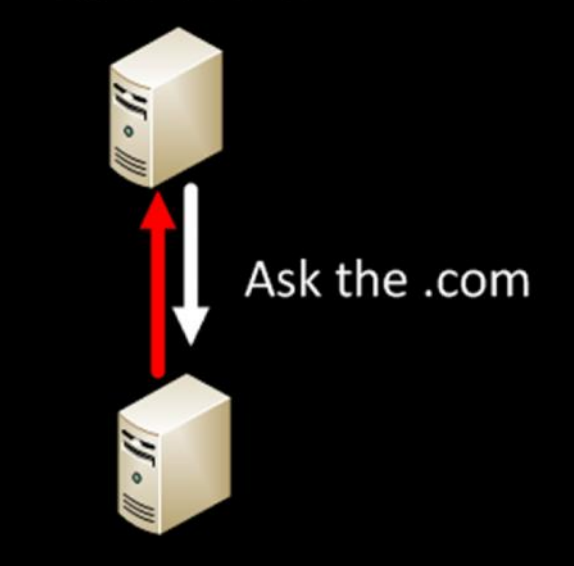

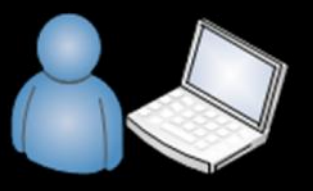

Root Server

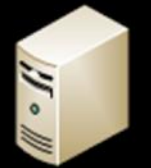

.com

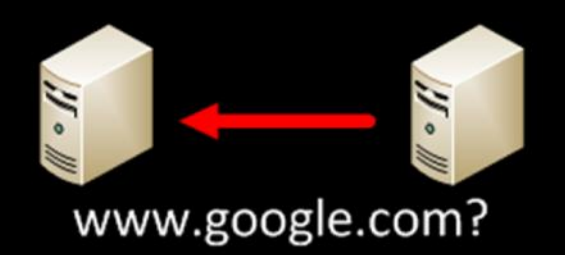

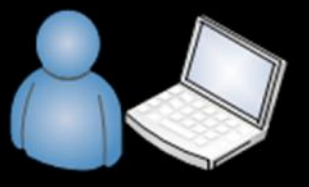

**Root Server** 

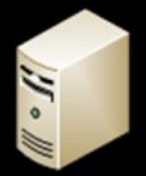

Ask .com ns.google.com 11. Nº

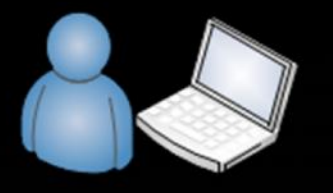

**Root Server** 

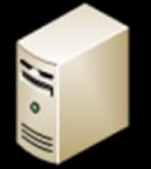

.com

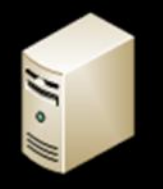

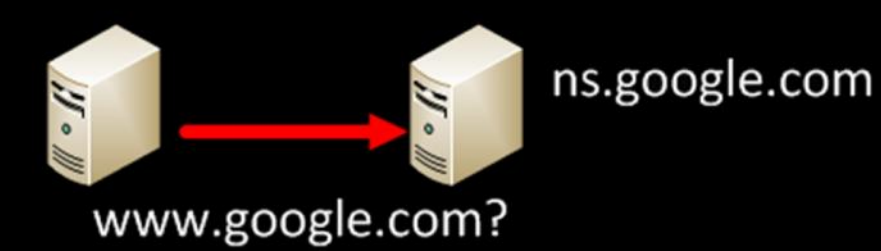

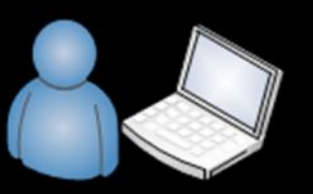

**Root Server** 

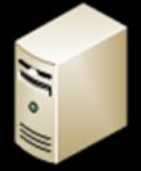

.com

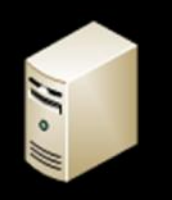

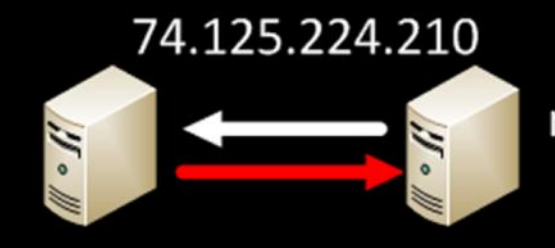

ns.google.com

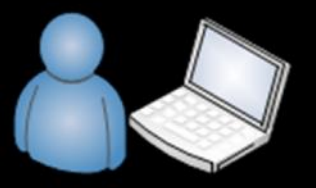

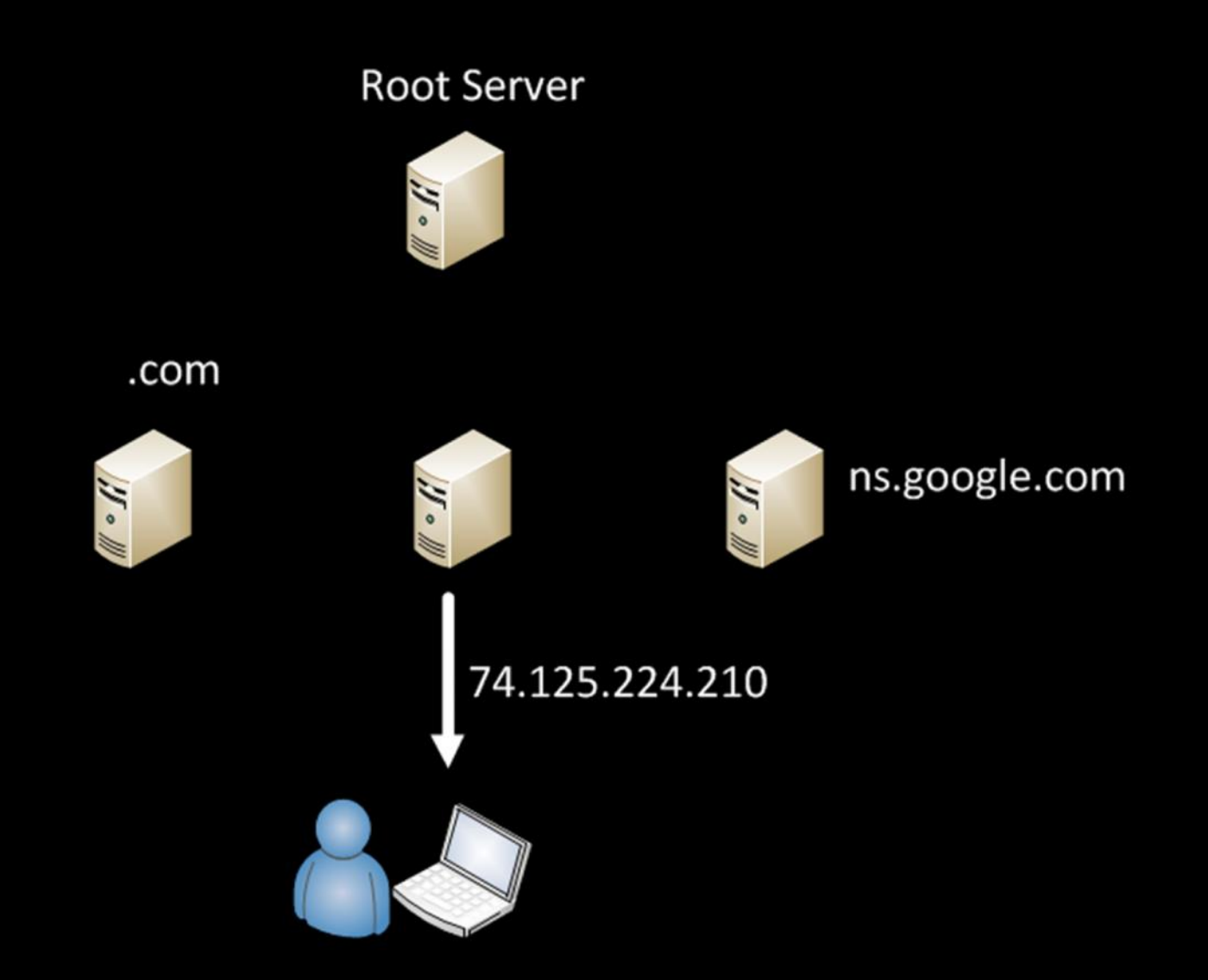

www.google.com

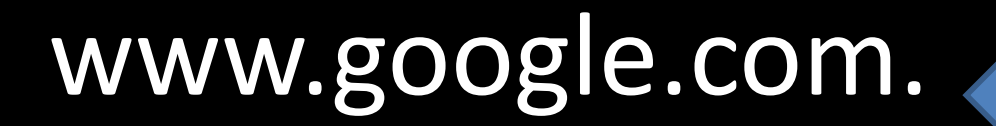

www.google.com google.com www www.google.com.

**Suffix Search Paths DNS Devolution** 

## **Suffix Search Paths**

Foo Inc.

**ad.foo.com** foo.com

### **Suffix Search Paths** XP Behavior

DNS Query -> www.ad.foo.com DNS Query -> www.foo.com

NetBIOS Query -> www

### **Suffix Search Paths** XP Behavior

DNS Query -> www.phx DNS Query -> www.phx.ad.foo.com DNS Query -> www.phx.foo.com

NetBIOS Query -> www.phx

### **Suffix Search Paths** Post-XP Behavior

DNS Query -> www.phx

NetBIOS Query -> www.phx

### **DNS Devolution** XP Behavior

Connection Specific Domain – **phx**.**ad.foo.com**

#### **DNS Devolution** XP Behavior

#### Connection Specific Domain – **phx.ad.foo.com**

DNS Query –> www.phx.ad.foo.com

#### **DNS Devolution** XP Behavior

Connection Specific Domain – **phx.ad.foo.com**

DNS Query –> www.phx.ad.foo.com DNS Query –> www.ad.foo.com

#### **DNS Devolution** XP Behavior

Connection Specific Domain – **phx.ad.foo.com**

DNS Query –> www.phx.ad.foo.com DNS Query –> www.ad.foo.com DNS Query –> www.foo.com

### **DNS Devolution** XP Behavior

Connection Specific Domain – **phx.ad.foo.com**

DNS Query –> www.phx.ad.foo.com DNS Query –> www.ad.foo.com DNS Query –> www.foo.com DNS Query –> www.com

#### **DNS Devolution** XP Behavior

Connection Specific Domain – **ad.foo.co.uk**

DNS Query –> www.ad.foo.co.uk DNS Query –> www.foo.co.uk DNS Query –> www.co.uk

#### **DNS Devolution** XP Behavior

Connection Specific Domain – **ad.foo.co.uk**

DNS Query –> www.ad.foo.co.uk DNS Query –> www.foo.co.uk DNS Query –> www.co.uk

### **DNS Devolution** XP Behavior

Connection Specific Domain – **phx.ad.foo.com**

DNS Query –> www.phx.ad.foo.com DNS Query –> www.ad.foo.com DNS Query –> www.foo.com

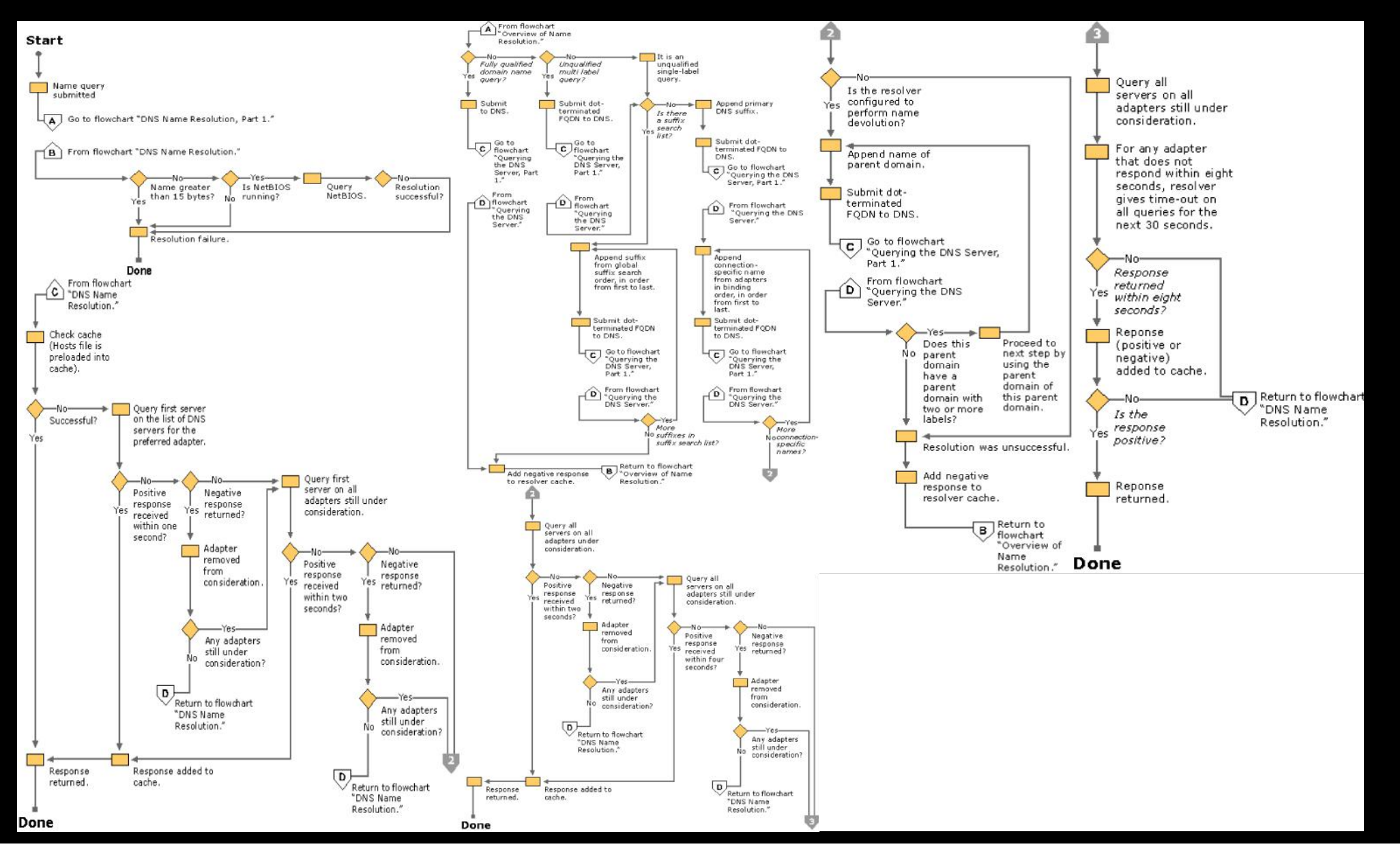
## **DNS Devolution** XP Behavior

Connection Specific Domain – **phx.ad.foo.com**

# **DNS Devolution** XP Behavior

Connection Specific Domain – **phx.ad.foo.com**

# **DNS Devolution** XP Behavior

Connection Specific Domain – **phx.ad.foo.com**

### **DNS Devolution** Windows 7 Behavior

Connection Specific Domain – **phx.ad.foo.com**

# **Fixed?**

# **BYOD Mobile Broken XP**

# **sipinternal.com**

# **proxy-phoenix.com set-proxy.com**

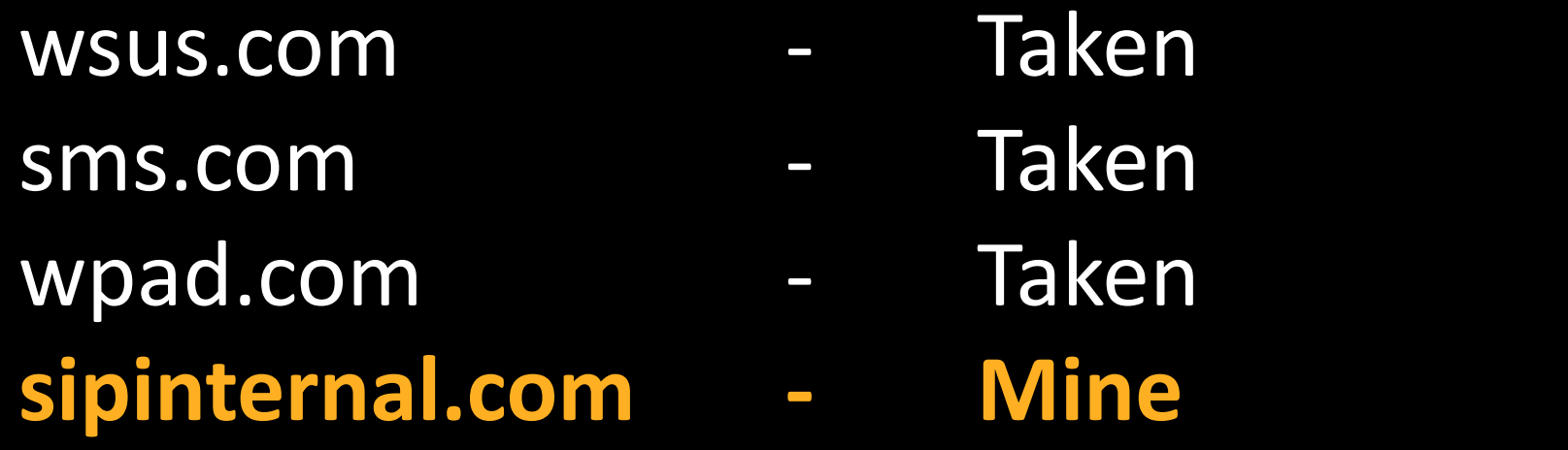

### **sipinternal.com**

#### REGISTER sip:com SIP/2.0 **Via: SIP/2.0/TCP 199.41.198.254:33663** Max-Forwards: 70 From: <sip:com>;tag=e72f0d4ce7;epid=895120c8c2 To: <sip:com> Call-ID: 53b3ec1c2e0547ab9b72ab97ed17c8b0 CSeq: 1 REGISTER Contact: <sip:**199.41.198.254**:33663;transport=tcp;ms-opaque=8300f99968>;methods="INVITE, MESSAGE, INFO, OPTIONS, BYE, CANCEL, NOTIFY, ACK, REFER, BENOTIFY";proxy=replace;+sip.instance="<urn:uuid:D964A4BE- A17A-50DD-9D69-836911E33E95>" **User-Agent: UCCAPI/3.5.6907.221 OC/3.5.6907.221 (Microsoft Office Communicator 2007 R2)** Supported: gruu-10, adhoclist, msrtc-event-categories Supported: ms-forking ms-keep-alive: UAC;hop-hop=yes Event: registration Content-Length: 0

**proxy-phoenix.com**

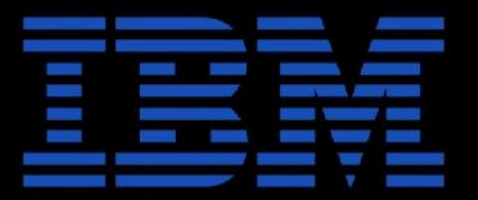

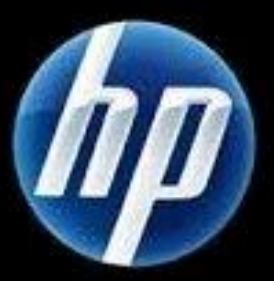

#### **set-proxy.com**

**170.249.6.88** "set-proxy.com" "GET /bin/setup.proxy" **170.249.6.88** "set-proxy.com" "GET /bin/setup.proxy" **170.249.6.88** "set-proxy.com" "GET /bin/setup.proxy" **170.249.6.88** "set-proxy.com" "GET /bin/setup.proxy" **170.249.6.88** "set-proxy.com" "GET /bin/setup.proxy" **170.249.6.88** "set-proxy.com" "GET /bin/setup.proxy"

NetRange: 170.249.0.0 - 170.250.255.255 OrgName: Arthur Andersen OrgId: ARTHUR-15

#### **set-proxy.com**

**170.252.248.200 "GET /bin/setup.proxy" "mstreamd/1 CFNetwork/548.1.4 Darwin/11.0.0" 170.252.248.200 "GET /bin/setup.proxy" "WordsWithFriendsPaid/4.12.1 CFNetwork/548.1.4 Darwin 170.252.248.200 "GET /bin/setup.proxy" "itunesstored (unknown version) CFNetwork/548.1.4 Darwin 170.252.248.200 "GET /bin/setup.proxy" "Mail/53 CFNetwork/548.1.4 Darwin/11.0.0" 170.252.248.200 "GET /bin/setup.proxy" "GeoServices/84 CFNetwork/548.1.4 Darwin/11.0.0" 170.252.248.200 "GET /bin/setup.proxy" "Maps/1.0 CFNetwork/548.1.4 Darwin/11.0.0" 170.252.248.200 "GET /bin/setup.proxy" "itunesstored (unknown version) CFNetwork/548.1.4 Darwin 170.252.248.200 "GET /bin/setup.proxy" "dataaccessd (unknown version) CFNetwork/548.1.4 Darwin 170.252.248.200 "GET /bin/setup.proxy" "mstreamd/1 CFNetwork/548.1.4 Darwin/11.0.0" 170.252.248.200 "GET /bin/setup.proxy" "itunesstored (unknown version) CFNetwork/548.1.4 Darwin**

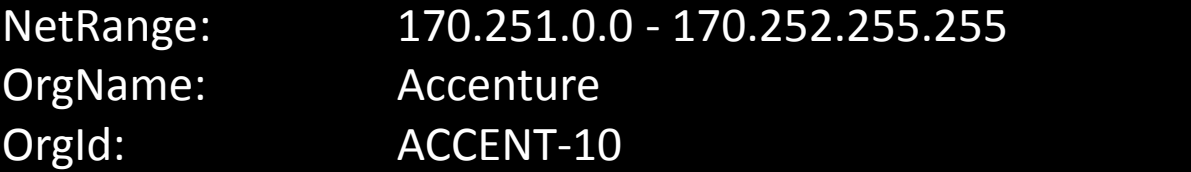

**set-proxy.com**

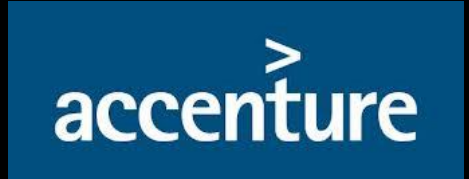

**set-proxy.com**

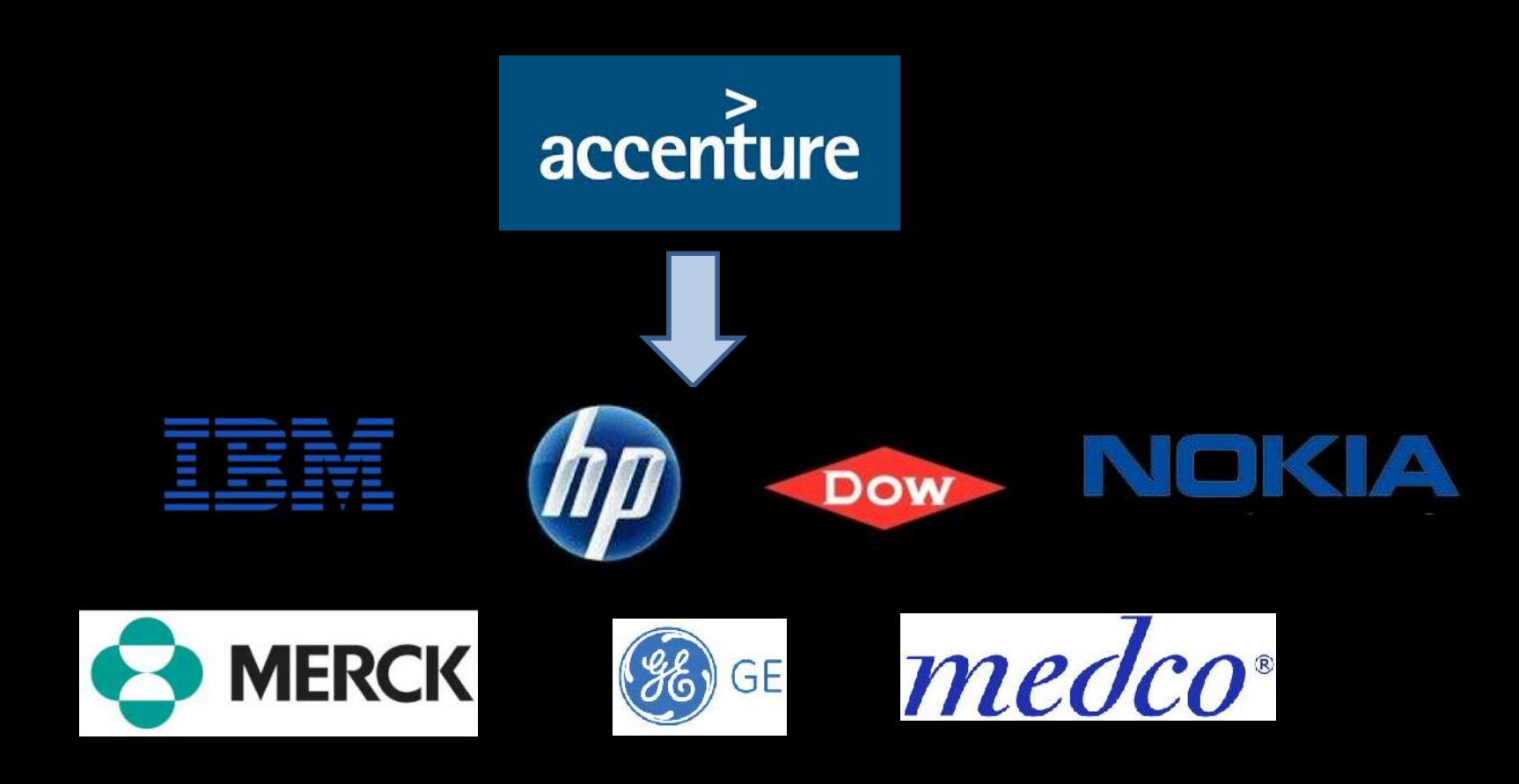

Don't trust expectations based upon on how things used to work, monitor and understand what normal DNS traffic looks like on your network.

# I do >:)

"HKLM\System\CurrentControlSet\Services\TCPIP\Param eters\SearchList"

Or

"Windows IP Configuration" + "DNS Suffix Search List"

#### Windows IP Configuration

Host Name . . . . . . . . . . . . : AN990107196 Primary Dns Suffix . . . . . . . : quanta.corp Node Type . . . . . . . . . . . . . Hybrid IP Routing Enabled. . . . . . . . : No WINS Proxy Enabled. . . . . . . . : No DNS Suffix Search List. . . . . . : quanta.corp

### **rsquanta.com**

quantacn.com

#### Windows IP Configuration

Host Name . . . . . . . . . . . . : AN990107196 Primary Dns Suffix . . . . . . . : quanta.corp Node Type . . . . . . . . . . . . . Hybrid IP Routing Enabled. . . . . . . . : No WINS Proxy Enabled. . . . . . . . : No DNS Suffix Search List. . . . . . : quanta.corp

### **rsquanta.com**

quantacn.com

# "Quanta Computer"

### 60,000 employees worldwide

### manufactures hardware for

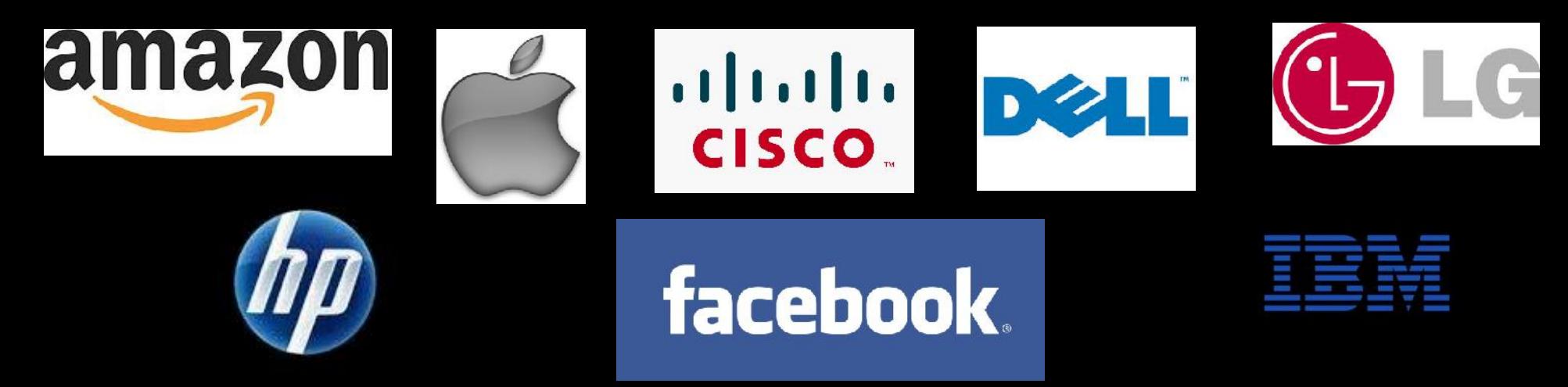

myproxy.rsquanta.com proxycn.rsquanta.com proxy.rsquanta.com wpad.rsquanta.com

wsus01.rsquanta.com wsus-cq.rsquanta.com wsus-sh1.rsquanta.com SMS\_SLP.rsquanta.com

mailbx01.rsquanta.com mailbx02.rsquanta.com mailbx03.rsquanta.com mailhub04.rsquanta.com mailhub05.rsquanta.com

FTP-CHT.rsquanta.com ftp.rsquanta.com nb1ftp.rsquanta.com nb5-ftp.rsquanta.com f1ftp02.rsquanta.com ftp01.rsquanta.com

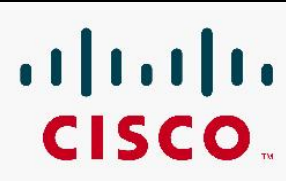

**173.37.87.155**: view external-in: query: **proxy.rsquanta.com 171.70.168.155**: view external-in: query: **QRDCOFC05.rsquanta.com 171.70.168.167**: view external-in: query: **wpad.rsquanta.com**

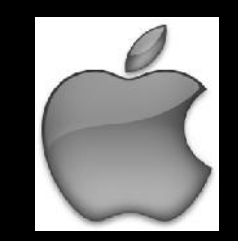

**17.254.0.23**: view external-in: query: **wpad.rsquanta.com 17.254.0.23**: view external-in: query: **wsus01.rsquanta.com 17.254.0.23**: view external-in: query: **proxy.rsquanta.com**

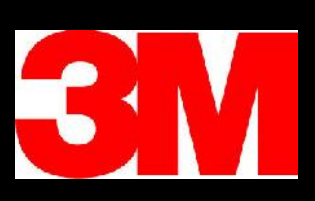

**136.229.2.57**: view external-in: query: **proxy.rsquanta.com 136.229.2.56**: view external-in: query: **qrdcprt02.rsquanta.com 136.229.2.57**: view external-in: query: **QRDCOFC03.quanta.corp.rsquanta.com**

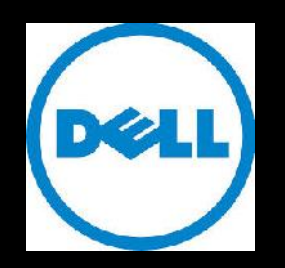

**143.166.82.252**: view external-in: query: **wpad.rsquanta.com 143.166.224.3**: view external-in: query: **SMS\_SLP.rsquanta.com 143.166.224.11**: view external-in: query: **proxy.rsquanta.com**

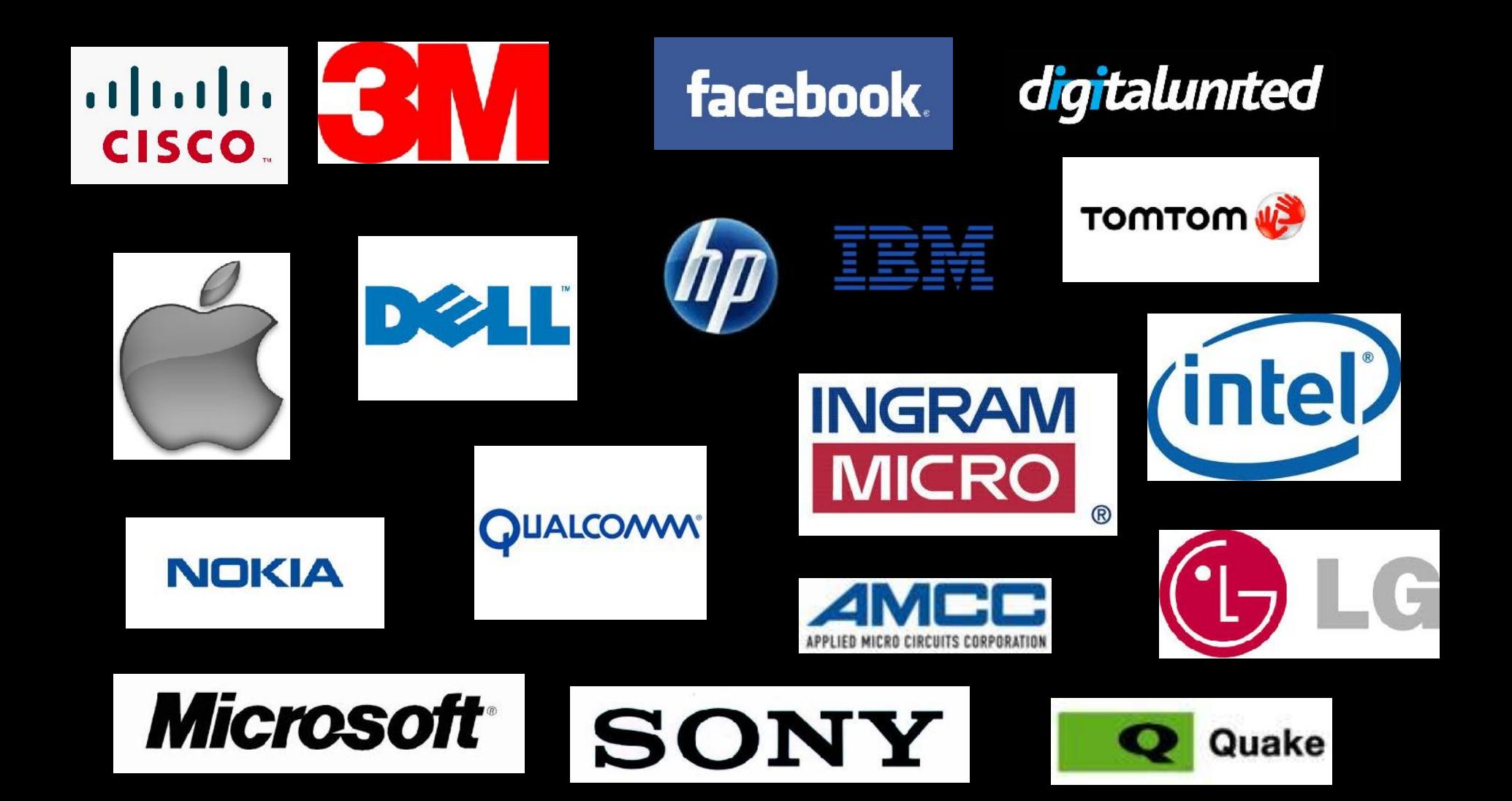

**Best Dry Cleaners 199.59.76.38: query: wpad.rsquanta.com** 

**San Francisco International Airport** 216.9.98.80: query: wpad.rsquanta.com **Venetian Resort Hotel Casino** 64.79.144.10: query: wpad.rsquanta.com **MGM Mirage 69.162.4.53: query: wpad.rsquanta.com** 

- Please verify your configurations
- Monitor the internet for details of your internal configuration
	- Pastebin
	- Bleeping Computer
- Monitor your DNS logs to verify your clients and the clients of your onsite partners and vendors are querying what you expect

- **Expired Command and Control Domains**
- **Botnet remnants**
- Abandoned Botnets
- Detection

# microsoft-windows-security.com Win32:EyeStye 268 remaining infections

Uses form grabbing to steal credentials

--55372666816118 Content-Disposition: form-data; name="data"

bot guid=138BFC5C-8C31-4415-92D0B382B5550E0D process name=iexplore.exe hooked\_func=HttpSendRequestW func\_data=POST /login.php?login\_attempt=1 HTTP/1.1

lsd=AVoCccq2&email=steve\*\*\*\*\*\*\*@yahoo.com&pass=\*\*\*\*\*\*\*&defa ult persistent=0&timezone=240&lgnrnd=183641 PjES&lgnjs=13637435 23&locale=en\_US --55372666816118--

# Remaining Infections

simrako.com 14162 infected ms-stats.info 2979 infected myrestricted.info 2203 infected zapalinfo.info 2111 infected ntpupdatedomain.com 1571 infected rapeisntfunny.info 844 infected

# b.354782.InfO "POST /b/i.asp HTTP/1.1"

Content-Disposition: form-data; name="InSfo"

**txtUserId**::Gupta

**txtPassword**::\*\*\*\*\*\*\*

Content-Disposition: form-data; name="BasicSInfo"

**192.168.50.26**|192.168.50.26|8.0000|**00-1C-C0-EB-E9-34**|BC01-0920

- ET\_product::**SSIM**
- ET\_component::**BACKEND**
- ET\_version::**4.8**
- ET\_target\_version::**4.8**
- ET\_assigned\_to::**gaurav\_pratap**
- ET\_type::**DEFECT**
- ET\_state::**CLOSED**
- ET\_reporter::**gaurav\_pratap**
- ET\_severity::**2**
- ET\_priority::**2**
- ET\_resolution::**SOURCE\_CHANGE**
- ET\_user\_defined\_list::**FILES**
- ET\_user\_defined\_list2::**SECURITY**
- ET\_build::**153**
- ET\_target\_build::**184**

Site::**engtools.engba.symantec.com** Mac::**00-24-E8-4A-ED-A3** Ver::**BC01-0920**

# Abandoned Botnets and Forgotten Toys **NXDOMAIN Hijacking**

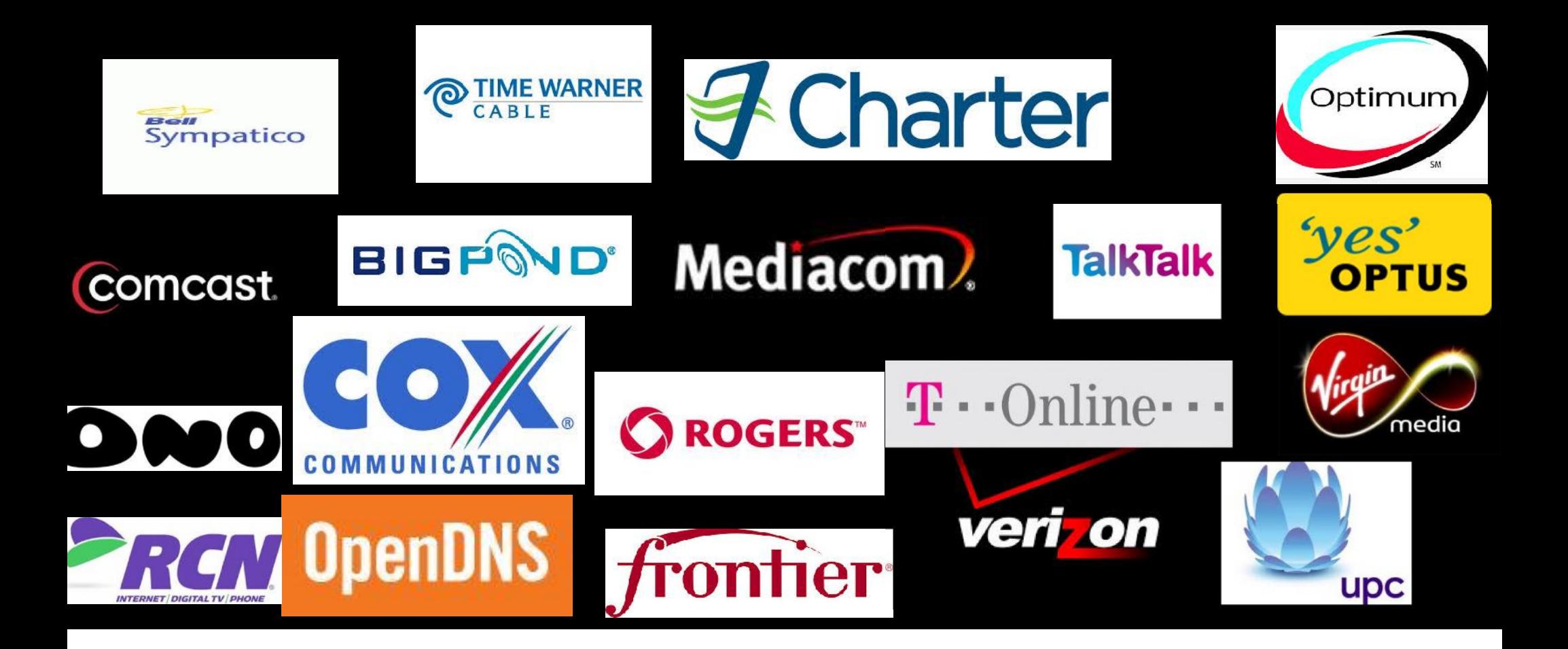

# **NXDOMAIN Hijacking**

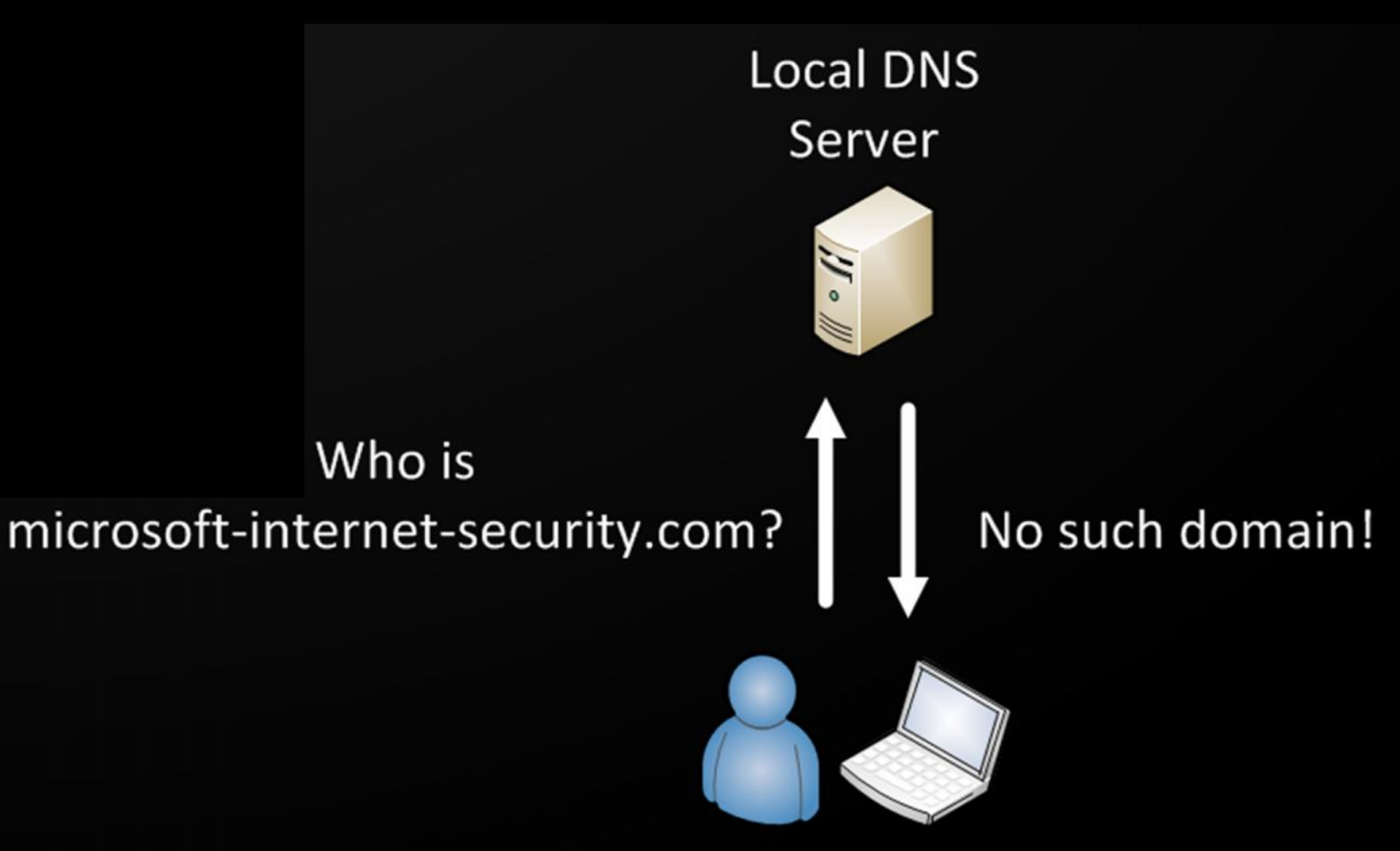

# **NXDOMAIN Hijacking**

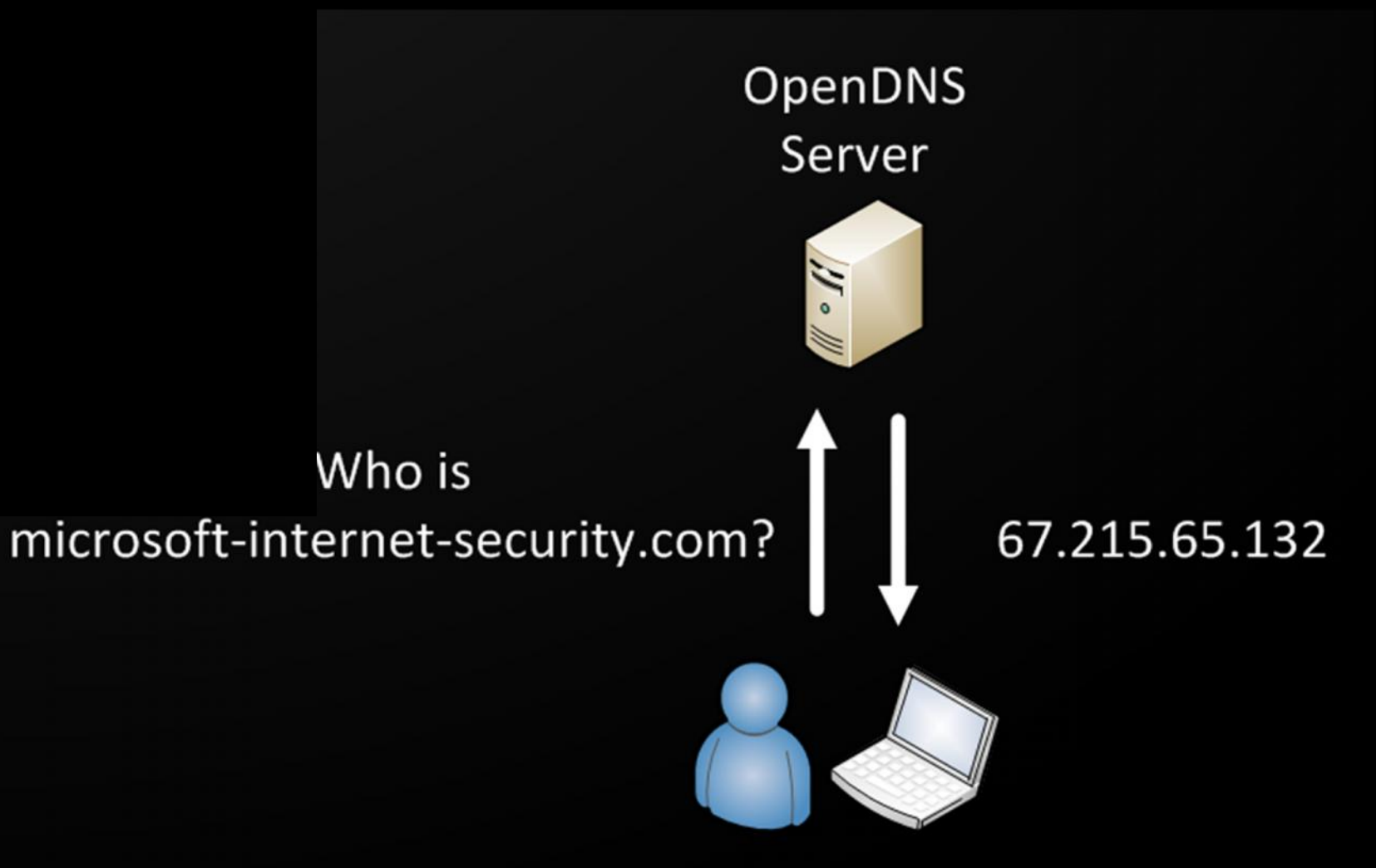

# **NXDOMAIN Hijacking**

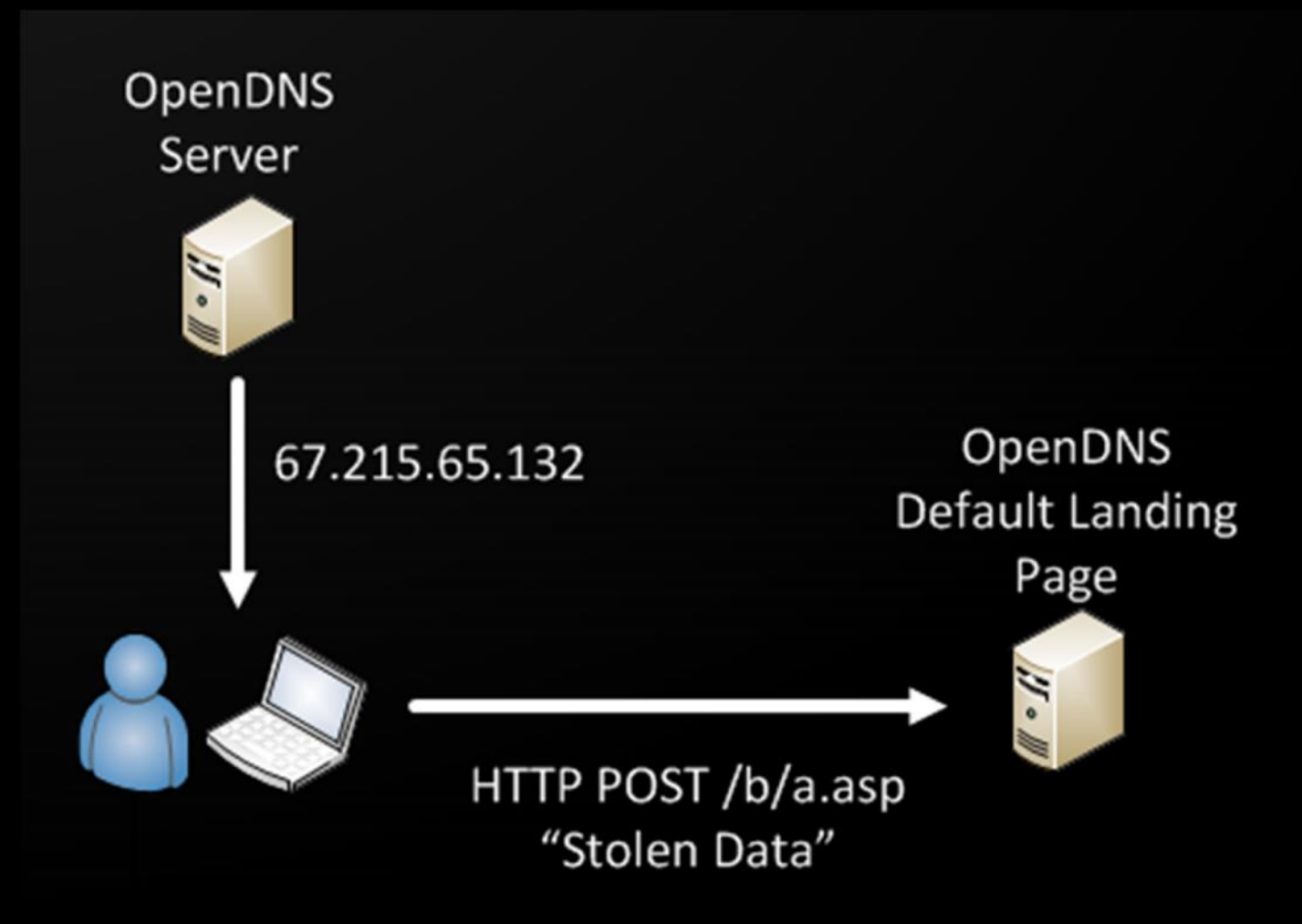

### Detection

- **Collect your DNS logs into a database**
- **Regularly extract names being queried for the** first time in your environment
- **Look for names only being queried by a single** client
- **Look up the registration dates and owners**
- **Look for anything resolving to 127.0.0.1**
## **Abandoned Botnets and Forgotten Toys**

#### **Resources**

- Bro http://www.bro.org  $\mathbb{R}^3$
- **DNS Anomaly Detection -** $\mathcal{L}_{\mathcal{A}}$ http://code.google.com/p/securityonion/wiki/DNSAnomalyDetection
- Passive DNS https://github.com/gamelinux/passivedns  $\mathcal{L}_{\mathcal{A}}$
- **Response Policy Zones (RPZ)**
- **DNS Sinkholes -** $\mathbb{R}^n$ http://handlers.sans.edu/gbruneau/sinkhole.htm

## Abandoned Botnets and Forgotten Toys

### White Papers

**Passive Monitoring of DNS Anomalies** 

http://www.caida.org/publications/papers/2007/dns\_anomalies/dns\_anomalies.pdf

**Detecting Malware Domains at the Upper DNS Hierarchy** 

https://www.usenix.org/legacy/event/sec11/tech/full\_papers/Antonakakis.pdf

#### **• Mining DNS for Malicious Domain Registration**

http://www.mcafee.com/us/resources/white-papers/wp-mining-dns-for-malicious-domain regist.pdf

#### **Preprocessing DNS Log Data for Effective Data Mining**

http://www.ccs.neu.edu/home/koods/papers/snyder09preprocessing.pdf

 Detecting Botnet Activities Based on Abnormal DNS Traffic http://arxiv.org/pdf/0911.0487v1.pdf

# Questions? bobx@rot26.net

Please contact me with any questions, comments, or opportunities :)

Thank You!